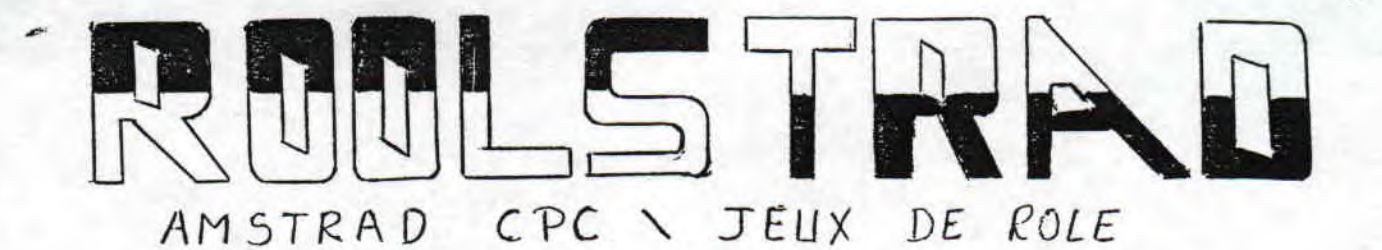

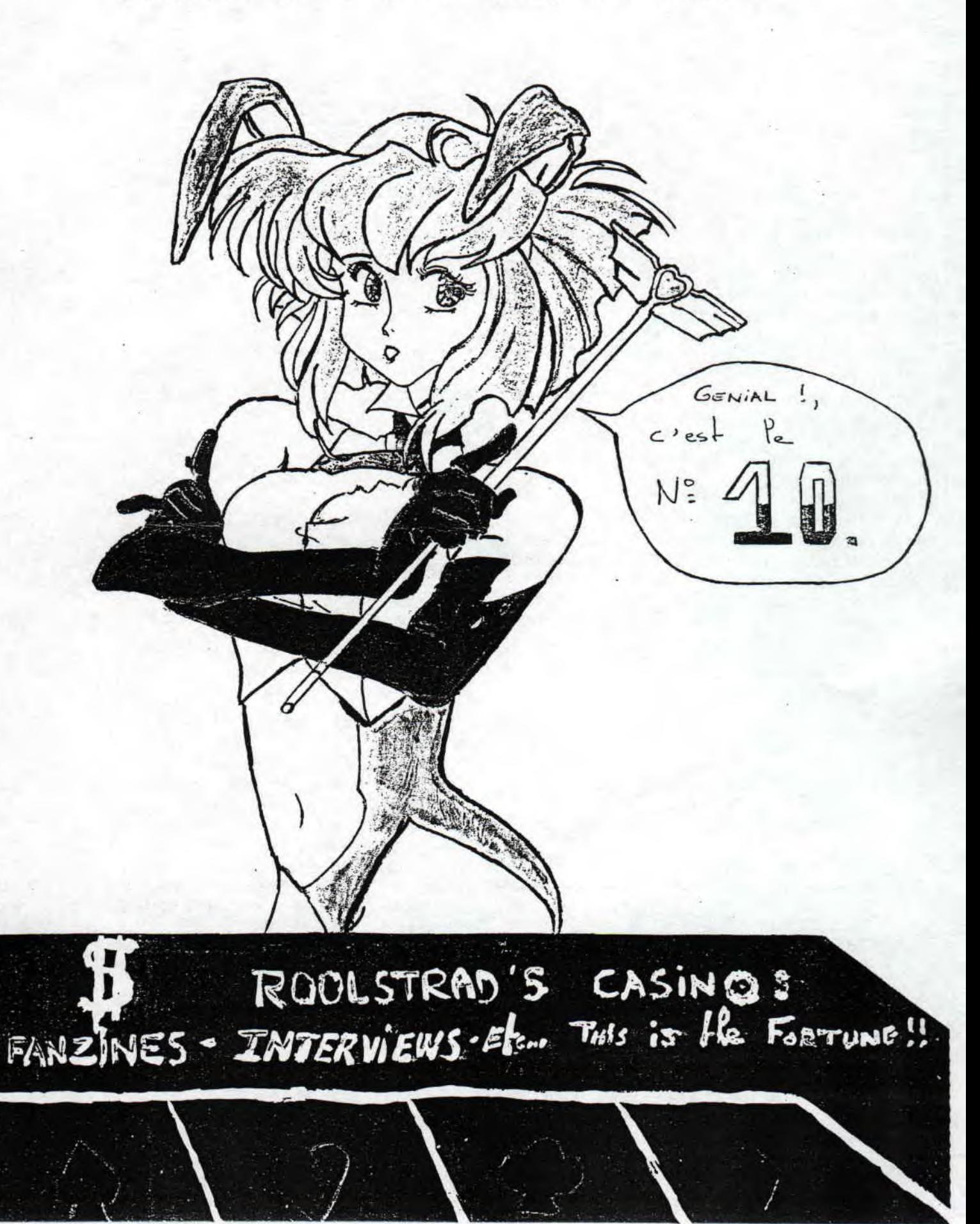

Ceux qui nous suivent depuis la création de ROOLSTRAD (à "l'époque" MICROSOFT), ne peuvent que constater que nous nous améliorons et que nous tenons compte de leurs critiques. Vous ne payez pas les photocopies, or sachez que les généreux donateurs de photocopies ne courent pas les rues... Ainsi,certains d'entre vous nous demandent<br>d'anciens numéros qui sont "en d'anciens numéros qui sont rupture de stock" et que nous réimpimons que très rarement pour la simple et bonne raison que nous préférons réserver les photocopies pour les numéros qui sortent. Mais si vous désirez absolument un ancien numéro, passez une P.A dans fanz et des lecteurs pouvant photocopier deux ou trois exemplaires vous écriront. Je sais également que d'autres lecteurs qui reçoivent ROOLSTRAD photocopient et distribuent ROOLSTRAD à leur tour... Cela nous aide beaucoup : merci à vous. Fans de jeux d'aventure micro, continuez à écrire sur vos jeux préférés.

ELESSAR.

 $(\cdot, \cdot) \cdot (\cdot, \cdot)$ 

#### ROOL **<sup>S</sup>** TRAD

Carole DUGUY Bel-égo 44850 St Mars Du Désert

MINITEL : 36 14 CHEZ\*ROOLSTRAD

#### FANZINE MEMBRE DE L'A.F.0

Pour se procurer un exemplaire de ROOLSTRAD,envoyer 3,90 Frs pour le tarif économique, ou 4 Frs pour le tarif normal.

Merci à Ciao Production, Alexis HENAUX, Clandestine, Amsnord, CNR, Olivier & Ludovic,Zalko, X-OR,BEE-KZINE, Niki, Neofyt...CPC'S WORLD

- 0 SOFTS EN STOCK : P3
- 0 LES POTINS : P6
- 0 POLEMIIIIQUES : P7
- 0 SONDAGE PRIME : P8
- 0 PETITES ANNONCES : P9
- 0 CLUB DE L'AVENTURE : P10
- 0 LES FANZINES : P12
- 0 INTERVIEW LANKHOR : P12
- 0 CIAO PRODUCTION : P13
- 0 CPC'S WORLD : P17
- 0 LA BOUTIQUE DE L'ERMITE : P18

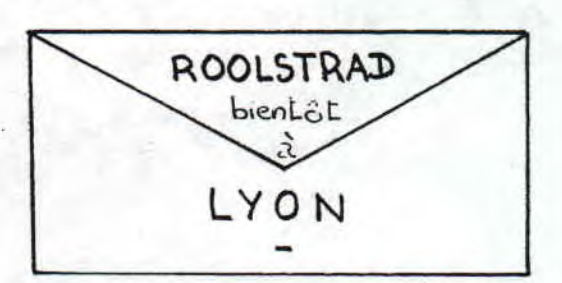

Attention : La rédaction va changer d'adresse pendant les grandes vacances de Juillet/Aout. Si vous voulez nous écrire durant ces deux mois, écrivez à CIAO PRODUCTION (cf P13).

Si vous désirez écrire avant, utiliser l'adresse ci contre...

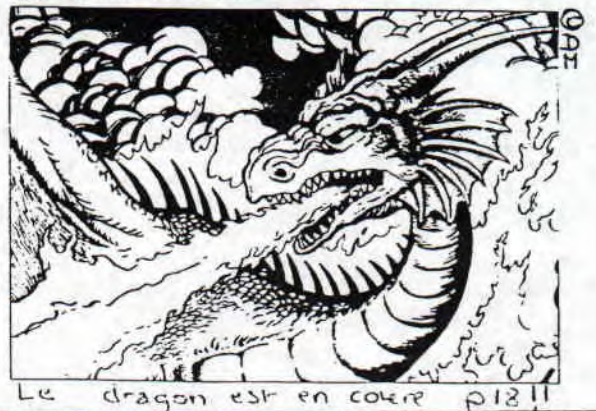

C'EST TOUT CHAUD, CA VIENT JUSTE D'ARRIVER : PRECIPITEZ-VOUS AVANT QU'IL NE DISPARAISSE: LES AVENTU-RES DE MOKTAR MERITENT VRAIMENT LA PLACE D'HONNEUR DE NOTRE FANZINE : C'EST GE-NI-AL...

 $N$  SCCCTERS  $\{1, 0, \ldots, 0\}$ 

DE HOKTAR!

VERSION CPC

**.CHRONIQUE D'UNE RUMEUR AVANCES** : Pour nos voisins européens que je salue, il est important de retracer dans ces lignes la légende qui a permis la création des Aventures de Moktar. En effet, qui aurait cru qu'un jour une chanson, prévue pour ridiculiser le top 50 se retrouverait en tête de notre Hit Parade national ?? Qui penserait que le succès de cette "chanson" amènerait certains programmeurs à adapter les tribulations de Moktar sur CPC ? Personne évidemment... Alors vous pensez, se retrouver un jour avec la précieuse disquette dans les mains... Je me suis demandé si ce n'était pas un canular, mais c'était sans compter le sérieux des gens de chez TITUS qui nous ont gratifiés il y a quelques mois de Prehistorik (superbe mais trop lent dès qu'il y a plus de deux sprites qui bougent), et de The Blues Brothers (le fond monochrome ne gache rien). Franchement la rédac attend avec impatience la suite de Crazy Cars II et de Barbarian II...

**.LE FOND, LA FORME, TOUT Y EST** ! On sent dès la page du menu que tout à été fait pour nous apporter un confort de jeu maximal: systême de code pour accéder directement au deuxième ou troisième niveau sans passer par le premier, puis pendant le jeu, n'hésitez pas à vous procurer les précieux cadenas qui vous permettront, si vous mourrez, de recommencer où vous avez trouvé le cadenas, plutôt que de recommencer au tout début du tableau. Voilà pour le luxe. Pour le reste, je pourrais me borner à vous donner tout un tas de photos d'écran,mais comme ROOLSTRAD n'est

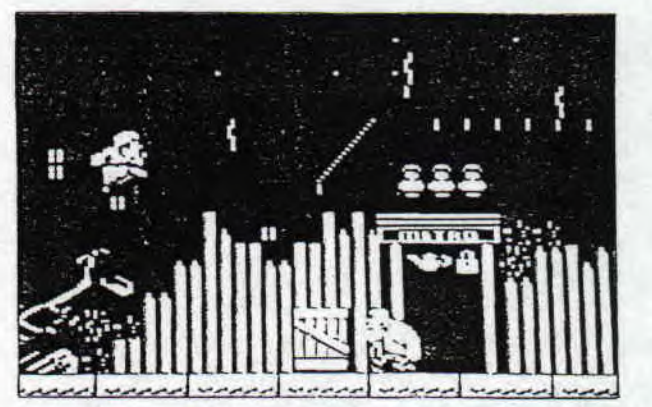

pas (encore) en couleur, je préfère vous dire que je n'ai pas reconnu mon CPC en découvrant avec stupéfaction le début du premier niveau. Que dire de plus si ce n'est que les graphismes des différents tableaux sont très précis, que les couleurs sont chatoyantes (même si parfois certains bugs pas méchants sont à regretter), que chaque niveau possède sa musique que l'on ne devrait pas tarder à retrouver dans les demos dignes de ce nom, et que Moktar répond bien aux élans de votre joystick.

#### **.EN CONCLUSION...** LA ZOUBIDADADA ?

La seule chose qui est sans doute à regretter est le manque de fluidité pour passer d'un tableau à un autre, mais on ne va tout de même jusqu'à se plaindre !! Ce jeu est certainement un des seul à vous proposer une richesse de tableaux, composée d'une facilité de jeu qui vous permettra, en vous efforçant un peu, de finir le jeu sans vous procurer les sacro-saintes vies infinies. Les Aventures De Moktar renouent avec l'arcade sur CPC.

#### **ELESSAR.**

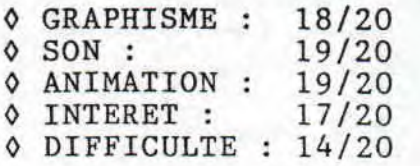

17.4/20

LES AVENTURES DE MOKTAR DE TITUS

J

c Iuh denomerd

BEN OUI AUTANT VOUS PREVENIR... LES FLOPS N'ONT PAS TOTALEMENT DIS-PARUS DE LA SURFACE DU MONDE CEPE-CIEN ! RASSUREZ-VOUS: LES EDITEURS REUSSISSENT MÊME A CREER DES FLOPS<br>SUR DES MACHINES AUSSI PERFORMAN-SUR DES MACHINES AUSSI TES OUE LE PC OU L'AMIGA.. EUSSISSENT MÈME A CREER DES FLOPS<br>UR DES MACHINES AUSSI PERFORMAN-<br>ES QUE LE PC OU L'AMIGA...<br>CISCO HEAT semblait se lancer sur

la voie périlleuse de Chase HQ et de Crazy Cars II (dont TITUS nous annonce la suite). Le challenge semblait intéressant,jugez plutôt: les rues de San Francisco, célèbres pour leurs grandes montées et descentes servent de terrains de jeux à des policiers cascadeurs au volant de leurs limousines trafiquées. Au bout de quelques minutes de jeu, vous vous rendrez évidemment compte que les concurrents auraient très bien pu être des pilotes tout à fait banals, alors pourquoi des cops de SF, je vous le demande ?

Parlons tout de suite de ce qui aurait du nous interesser... Les graphismes ne sont pas trop mauvais: très colorés, pas trop grossiers,bref tout ce qu'il faut pour une simulation de course: a la limite ce n'est pas le plus important. Vous savez bien qu'une bonne simulation de voiture se doit de posséder une excellente animation: une sensation de vitesse doit vous griser à chaque accélération, ce qui n'est pas vraiment le cas ici. Pire,lorsque vous butez contre une voiture se trouvant juste devant vous, au lieu de vous scratcher irrémédiablement, vous vous traînez derrière elle, à la manière de JB 007 dans le dernier niveau de Permis De Tuer. Pire, à certains endroits, il vous faudra beaucoup d'imagination pour finalement vous dire que vous êtes en train de participer à une course de voitures...!! Mieux vaut attendre la sortie de Crazy Cars III.

4

ELESSAR.

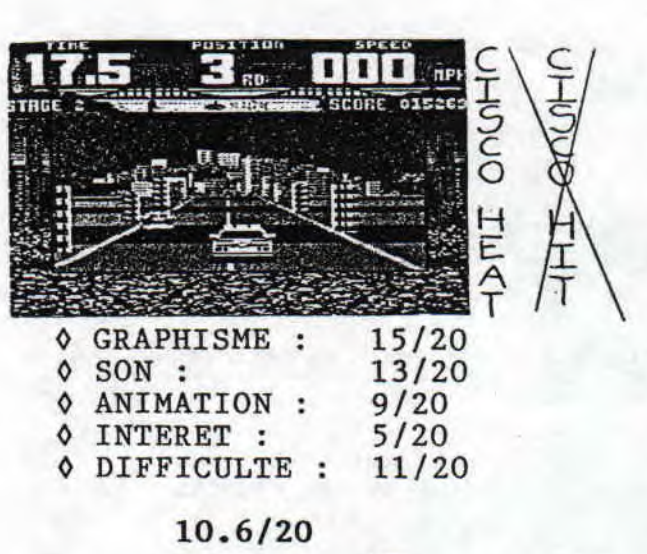

# 10.6/20<br>LZ<sup>2</sup> ad ox demo<br>demo

Je regarde la DK que je viens de recevoir:voilà enfin la demo si attendue, j'ai nommé la Paradise Demo Of Paradox. Déjà une chose: la demo prend 371 K,tout ça sur un disk (il y a 193 K sur une face). La première page qui apparaît est en overscan (d'ailleurs elles le sont toutes), mais il y a 2 boules en 3D à gauche et à droite de votre écran, ainsi que Paradox Demo écrit en dégradé violet avec une tête de mort, sans oublier le scroll en bas de l'écran. Vous avez le choix entre 7 niveaux. La particularité se situe dans le choix: vous déplacez un petit chevalier qui ira sur les numéros des niveaux (en appuyant sur F9 vous déplacerez le chevalier plus vite. Vous pouvez changer les couleurs avec les touches de F1 à F6). En ce qui concerne la demo, globalement rien à redire:la musique est très bien, les scrollings sont superbes et géants, le tout arrosé de nombreuses couleurs, damiers,bulles transparentes,.. Je pense que c'est une des meilleurs demo qu'aît réalisée Gozeur (Le 2ème niveau de la face B est à regarder absolument: l'effet de volume est superbe). Je la note 18/20, une demo à se procurer (NDLR: au club).

LUDO du Club DEMONORD.

REGARDEZ LE DOS DE COUVERTURE DES MAGAZINES MICRO: IL Y A 4 CHANCES SUR 5 POUR QUE CE SOIT UNE PUB OCEAN: TOTALL RECALL, TERMINATOR 2<br>OU MEME HUDSON HAWK. SMASH TV EST OU MÊME HUDSON HAWK. SMASH TV EST<br>PRESQUE PASSE INAPERCU: C'EST LA INAPERCU: C'EST LA REVELATION DE CES **DERNIERS MOIS.** 

#### **.UN SCENARIO EST-IL UTILE ??**

On pourrait vraiment se le demander, vu qu'au bout de trois minutes de jeu, on ne se concentre plus que sur les méchants sprites qui nous ont en horreur. Pourtant il était original ce scénario: candidat d'une émission style Le Prix Du Danger (avec Piccoli), vous êtes prêt à risquer votre vie dans une série d'épreuves mortelles, et tout ça pour gagner du fric... Quoi qu'il en soit, les joueurs n'ont pas à se poser de questions: il faut tirer, tirer, attraper un maximum de bonus jusqu'au tableau **suivant.** 

.RAPIDE, TRES RAPIDE, TROP RAPIDE? Les méchants (serpents d'anneaux verts, boules mystiques, spermatozoīdes inoffensifs, matraqueurs zélés...) sortent dont ne sait où et semblent au départ tirer dans tous les sens, sans vous viser particulièrement. Heureusement d'ailleurs car la pièce où vous vous trouvez est tellement petite qu'il vous faudra maneuvrer dans un mouchoir de poche. Si vous n'êtes pas un mutant de ZLOMP (NDLR: salut Robert !), vous aurez rapidement besoin d'une petite bidouille pour obtenir des vies infinies. L'animation est parfaite, le personnage répond bien à votre joystick où aux touches du clavier. Vos 6 vies comme je l'ai dit plus haut sont plus éphémères que les bonnes notes sur un bulletin, mais comme tout tchach-tchac-poum-poum digne de ce nom, l'affichage du fatidique Game Over vous entraînera toujours et encore à commencer une nouvelle partie. Alors de quoi se plaint le peuple ?

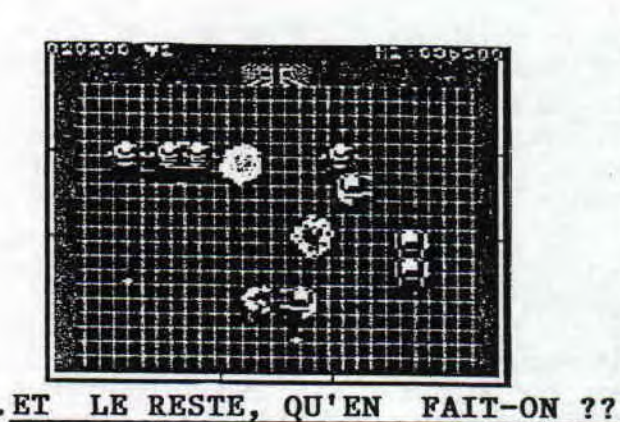

C'est vrai je vous ai parlé de la difficulté, de l'animation, du scénario dont tout le monde se moque, mais peut-être ne faudrait-il pas oublier les graphismes... Si je ne vous en ai pas tout de suite parlé, c'est que vous vous en doutez ils sont tels qu'on pouvait l'espérer: sprites de bonne taille, couleurs dignes de Satan ou de Barbarian II, et la finesse des graphismes n'a pas à rougir de honte... Il ne me reste plus qu'à vous donner de petits tuyaux pour démarrer: pour les serpents verts, repérez leur trajet qui est toujours le même et placezvous dans les coins pour tirer.Pour les matraqueurs "violets", placezvous tout en haut de l'écran et tirez vers le bas. Le moyen le plus efficace pour tuer les spermatozo-Ydes est de se placer à l'extrême gauche de l'écran et de leur tirer dessus en visant vers la droite. Et ce n'est pas en tirant de l'extrême gauche vers la droite que vous réussirez en politique. SMASH TV c'est du tout bon: si vous n'avez rien compris, achetez-le.

#### ELESSAR.

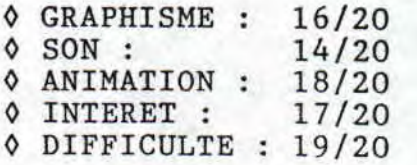

#### 16.8/20

5

Lankhor s'apprête à sortir la suite D'Infernal House. Cette nouvelle énigme portera le doux nom de SILVA. Maupity Island vient tout juste d'être adapté sur PC, mais la suite de Mortevil Manor n'est pas encore prévue sur nos CPC.

Voici les premières impressions de X-OR sur le troisième volet de la saga des Doubles Dragons: "DD3 n'est pas à mon goût vraiment réussi: animation très très lente, peu de couleurs (mode 1), bref pas génial !". Decidemment les dragons seraient-ils allergiques au CPC ?

Comme nous vous l'avions annoncé en exclusivité dans notre N°9, la suite de Crazy Cars II et de Barbarian II ne devrait pas tarder à montrer le bout de son nez. TITUS affirme qu'ils seront géniaux,mais nos espions ont décellé un brin de subjectivité dans leurs exclamations.

Vous qui possédez un Amstrad CPC 464, 664, 6128, un CPC+ ou une GX 4000, et surtout si vous en Loire Atlantique, n'hésitez pas à nous contacter afin d'envisager le plus rapidement possible l'organisation d'un meeting dans ce département. U R G E N T !!

Comment ?? Qu'entends-je ??? Fabien Fessard, plus connu sous le pseudonyme de Fefesse, quitte le CPC pour les vastes plaines du ST? Plus de demo, plus de jeux portant la griffe Fefesse... Heureusement que la suite de Xyphoes est annoncée par Silmarils...

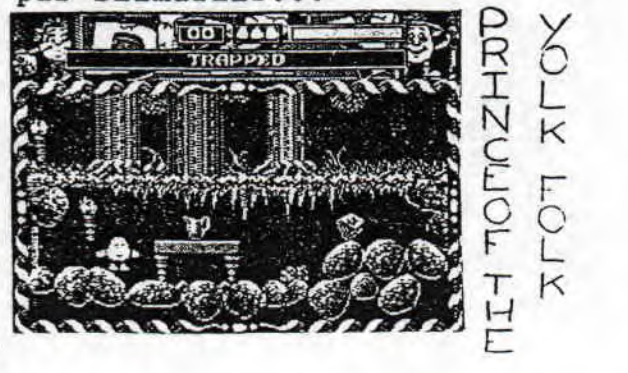

 $\check{\phantom{1}}$ 

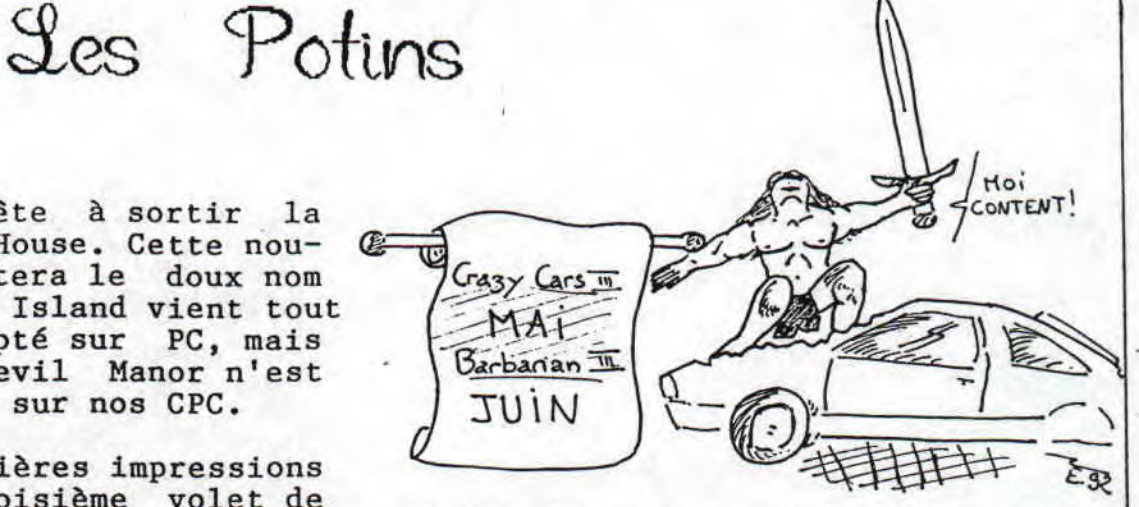

V

Ouaww ! Quand aurons-nous la possibilité comme nos voisins britanniques, de nous procurer DIZZY'S EXCELLENT ADVENTURES ?? En gros, ce nom barbare regroupe pas moins de 5 titres mettant en scène le célèbre animé... Sur ces 5 titres, 2 flops dont je tairai le nom, et 3 autres dont Kwik Snake (ou comment faire un remake de Fast Food) et 2 classiques... Tout ça pour moins de 75 Frs: et nous alors ??

Adventure PD qui était le N°1 des domaines publiques (toutes machines confondues !!) et dont nous vous avions parlé dans notre N°9 (cf Eye 0f Shadows) est N°2 cette année, supplanté par un DP sur Spectrum. Nous vous rappelons leur adresse: ADVENTURE PD, 10 Overton road, Abbeywood,London, SE2 9SD,Grande-bretagne.

AFC NEWS : Finie l'Amstrad Expo: ça, vous le savez depuis longtemps, mais ce que vous ne savez pas,c'est que l'AFC a décidé de palier à ce manque de meeting sympa en créant une rencontre nationale prévue pour les 9-10 mai 1992... Si vous désirez plus de précisions sur cette bonne nouvelle, écrivez à 1'AFC, 9 avenue des tilleuls, 92290 Chatenay Malabry.

A l'heure où vous lisez ces lignes de droite à gauche et de bas en haut, le meeting sera certainement terminé, mais sachez que l'EXPO AFC N°1 (ce qui en présage d'autres...) se déroulera bien les 9 (14h30-20H) et 10 (10h-18h) à ANTONY salle Petresco. Compte-rendu dans le N°11.

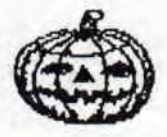

**ROOLSTRAD: JE VEUX TOUT SAVOIR :**  Salut Carole, je voudrais savoir combien comptez-vous de lecteurs pour ROOLSTRAD ?? Je voudrais savoir si je peux apporter ma contribution (solution des jeux et lesquels...). Remarque: le listing était mal imprimé. Je voudrais savoir enfin si je peux acquérir les anciens numéros de ROOLSTRAD.

REPONSE DE ROOLSTRAD: il est difficile de te donner le nombre précis de lecteurs car nous envoyons,<br>un certain nombre d'exemplaires certain nombre d'exemplaires X directement à nos lecteurs, lesquels photocopient et distribuent à leur tour, d'autres lisent ROOL-STRAD en l'empruntant à leurs correspondants,...bref, je dirais que vous êtes entre 60 et 80 passionnés. Tu peux parfaitement participer à ROOLSTRAD, notamment en nous envoyant toute solution de jeu non parue encore dans le fanz dans le cadre de notre club Help. Le Listing était en effet mal imprimé, 22 et nous avons donc décidé de foncer les photocopies en ce qui concerne la partie CIAO PRODUCTION. Tu peux te procurer le programme en envoyant une disquette et une enveloppe suffisamment "timbrée" à CIAO PRODUCTION. Pour les anciens numéros, comme je l'ai expliqué dans l'édito, passe une P.A dans ROOLSTRAD.

### **LES COMPILS EN VEUX-TU EN VOILÀ**

Souvenez-vous: il . n'y a pas si longtemps que ça, nous vous présentions des compils récentes, et<br>vous faisions remarquer que trop faisions remarquer que trop souvent, les éditeurs se bornaient à nous présenter deux titres intéréssants dans un lot de 4 ou 5, au prix plus qu'indigeste de 180-200 Frs. Cela nous faisait penser aux soldes des couturiers essayant de refiler leurs invendus. Désormais il nous faudra préciser si le produit est du type "tiens tu as vu

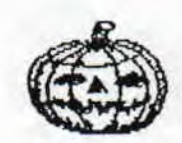

**"LES" FANZINES DANS MICRO KID'S:**  Il y a environ deux mois (au moment où vous lisez ces lignes), la célèbre émission spécialisée CONSO LE et micro débutait par, je cite Mr Blottière, "Cette émission ser consacrée aux fanzines...". Belle initiative qui s'est soldée par une interview de rédacteurs d'un fanzine sur Amiga. Nous espérions en voir un peu plus, mais ce fut tout. J'espère que le dossier Tilt sera un peu plus fourni. Vous savez que c'est sur CPC que les fanz sont les plus nombreux, et comme Tilt a décidé de ne plus parler de nos chers CPC, cela risque de leur poser un problême de conscience...

Paul & **Alick** 

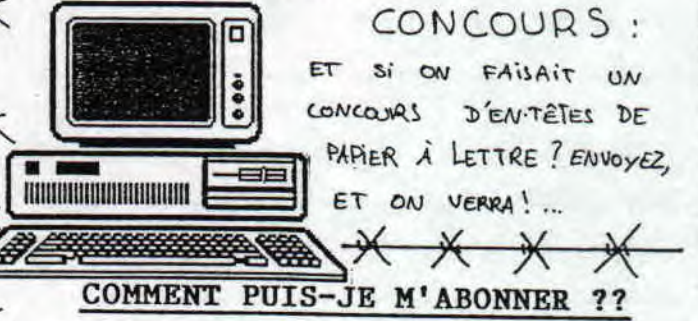

ROOLSTRAD est gratuit: pour se le procurer il suffit de le photocopier à partir de l'exemplaire d'un copain, ou bien d'écrire directement à ROOLSTRAD. Si tu ne veux pas écrire tous les deux mois, envoienous autant de fois 3,90 Frs (4 Frs au tarif normal) que tu désires de numéros d'avance... Pardon ? C'est trop compliqué comme système ??...

la nouvelle compil ?"... avec "ouah tu as vu Ze compil ?". En effet, le célèbre éditeur de jeux d'aventure bien de chez nous (LANKHOR, quoi !) vient de sortir EPOPEES 2&3 regroupant Fugitif/Secte Noire et Infernal House/Mokowe/Saga. Quitte à acheter un unique jeu par an (honte sur vous !) procurez-vous donc ces compils. Enfin vous me direz, encore faut-il aimer l'aventure... Mais vous lisez ROOLSTRAD oui ou non\* ?? (\*: réponse accordée aux mutants de Zlomp vu les problêmes de courrier)

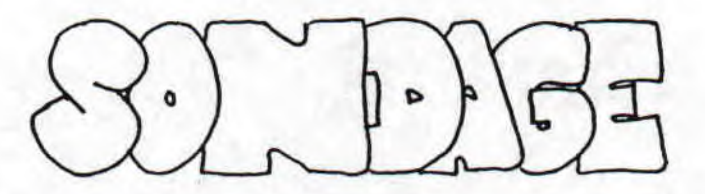

RENVOYEZ VITE VOS REPONSES (SUR UNE PHOTOCOPIE SI VOUS NE DESIREZ PAS DEFIGURER VOTRE BEAU ROOLSTRAD): UN BULLETIN SERA TIRE AU SORT ET SON AUTEUR RECEVRA UN POSTER COULEUR DE LA SUPERBE COUVERTURE (SIGNEE ALEXIS ENAUX) DE CE N°10... N'HESITEZ PAS A DISTRIBUER CE BON A CEUX A QUI VOUS AVEZ DEJA PRÊTE OU DISTRIBUE VOTRE ROOLSTRAD.

1- COMMENT AVEZ-VOUS CONNU ROOLSTRAD ??

2- QUELLES FURENT VOS PREMIERES IMPRESSIONS EN LISANT VOTRE PREMIER NU-ERO DE ROOLSTRAD ??

3- QUE PENSEZ-VOUS DE NOS TESTS DE LOGICIELS ?? (entourez la croix) + ILS SONT TROP GENTILS + ILS SONT SOUS-NOTES

- + ILS SONT PARFAIS COMME CA MERCI
- + REMARQUE :
- 

4- TROUVEZ-VOUS QUE LA RUBRIQUE POTINS SOIT UTILE ET BIEN DOCUMENTEE ??

5- QUE PENSEZ VOUS DE LA RUBRIQUE POLEMIIIIIQUES ??

6- SI VOUS ÊTES FANS DE JEUX D'AVENTURE, UTILISEZ-VOUS NOS HELPS ??

7- QUE PENSEZ-VOUS DES INTERVIEW ?? QUI AIMERIEZ-VOUS VOIR INTERVIEWE ?

8- APRES AVOIR LU LA RUBRIQUE FANZINE, AVEZ-VOUS DECIDE D'EN CONTACTER PARMI LES FANZ CITES ??

9- QUE PENSEZ-VOUS DE CPC'S WORLD ?

10- QU'AIMERIEZ-VOUS'TROUVER DANS CIAO PRODUCTION ? DES CRITIQUES ?

11- COMBIEN DE PERSONNES DANS VOTRE ENTOURAGE LISENT ROOLSTRAD ? DIS-TRIBUEZ-VOUS ROOLSTRAD ? A COMBIEN DE PERSONNES ?

12- QUE PENSEZ-VOUS DE LA PRESENTATION ? QU'AIMERIEZ-VOUS CHANGER/ELI-MINER/TROUVER DANS ROOLSTRAD ?

8

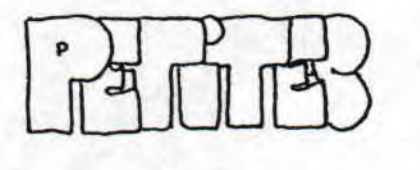

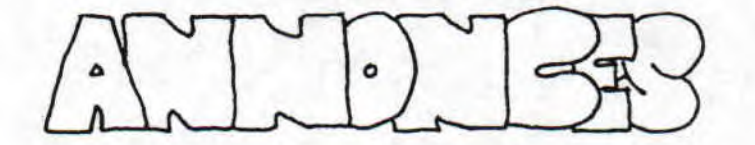

(44) **Achète** vieux **jeux d'aventure** pour CPC Disk comme Bard's Tale ou Jinxter...et **vends jeux** d'aventure 120 Frs chaque (Frais d'envoi compris) originaux en excellent état: Lords Of Chaos, Troubadours, Mokowe.. Carole DUGUY, Bel-égo, 44850 St Mars Du Désert.

(59) **Club Amstrad 59** recherche des correspondants ayant un CPC/+ Disk. Envoyer un disk afin de recevoir notre liste et la petite demo du club à Olivier DEJAEGERE, 24 rue'Guesquière, 59155 Faches-Thumesnil.

(ROU) Dumitru MANEA, président du désormais très célèbre **club roumain** recherche des magazines, logiciels, fanzines, matériel... Dumitru MANEA, BP 38-168, 72250 Bucarest, Roumanie.

(59) Vous aimez les demos ? Engagez-vous dans le **club de demo...**  CLUB DEMONORD, Ludovic MARTINAGE, 11 rue V. Derode, 59800 Lille.

(44) Si vous possédez le superbe **3D Construction Kit** et que vous avez crée un jeu en 3D grâce à ce logiciel, contactez vite notre rédaction...

(59) Recherche la liste des **routines** sytêmes du CPC 464 ainsi que des **demos** et des **fanzines** sur K7. Michel PODVIN, 17 rue de la plaine, 59280 Bois-Grenier.

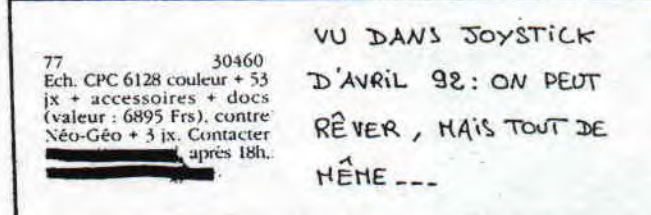

(59) **Cherche** pour ma collection personnelle tous les **fanzines** qui existent, ou qui n'existent plus (photocopies). Ecrire à Michel POD-VIN, 17 rue de la plaine, 59280 Bois-Grenier.

(15) Si vous possédez une interface Mercitel ou si vous pouvez vous en procurer une, écrivez vite à Sebastien PISSAVY, rue de la passerelle, 15170 Neussargues.

(ZLO) Recherche **correspondants** (le plus près possible de Zlomp pour limiter les frais de tarif postaux) pour échanger jeux zlompiens. Envoyez vos disks 3.8 à Robert ZLUCK, chemin de l'eau à bec,Egassem Edoc, Zlomp.

ET EN PLUS IL y *À LA To nE* nb-*vELL.E DEtlo bE CtltiGE ---*   $\mathbf{v}'$ LE DOMAINE PUBLIQUE S'INSTALLE CHEZ ROOLSTRAD !! PROGRAMMES DE CIAO PRODUCTION, DIGITS DE GENESIS, ROUTINES DE PROGRAMMATION, PROGRAMMES DES LECTEURS,... TOUT LE MONDE PEUT PARTICIPER !! POUR VOUS PROCURER LA DISQUETTE N°1 OU POUR NOUS ENVOYER VOS PROGRAMMES ET VOS JEUX, ECRIVEZ VITE (EN JOIGNANT UN TIMBRE DE 4 FRS) : CIAO PRODUCTION NICOLAS CHAGNY 26 RUE DE LA GARE PINEA III  $-$  38120 ST EGREVE

LE CLUB D'AVENTURE A DEMARRE, ET UN ASSEZ GRAND NOMBRE D'ENTRE VOUS ONT DONNE LA LISTE SUR LESQUELS ILS CONINCAIENT. VOI-<br>CI DONC UNE PREMIERE EBAUCHE DE CI DONC UNE PREMIERE EBAUCHE DE<br>JEUX SUR LESQUELS IL VA FALLOIR JEUX SUR LESQUELS IL VA FALLOIR POUR AIDER LES AVEN-TURIERS EN DETRESSE. SI VOUS AUSSI VOUS COINCEZ DANS UN JEU, ENVOYEZ NOUS VOS QUESTIONS (ASSEZ PRECISES **S.V.P).** 

**.LISTE DES JEUX DES AVENTUBIERS**  Passagers Du Temps, Saga, Alive, Fugitif, Bard's Tale, Mokowe, The Pawn, Guild Of Thieves,Eve Of Shadows, The Hobbit, Sphaira, Lord Of The Rings, La chose de Grotembourg, Conspiration, Castle Master,...

Nous attendons le nom des jeux que vous possédez pour agrandir cette liste: écrivez-nous viite !!

#### **.CLUB AVENTURE: SAGA DE LANKHOR**

Un aventurier en détresse nous a.. demandé de l'aide pour un jeu pas trop trop difficile qui constituera un bon début. Nous allons prendre dès le début sans écrire mot à mot ce qu'il faut taper vu que le jeu est assez souple de ce point de vue. Pour le choix des personnages, je vous laisse choisir (!), mais tant qu'on y est, prenez en deux... Dès le début foncez au nord et examinez les champignons de plus près. Mais il y a une porte ! Faites irruption après avoir fait une sauvegarde si vous avez peur de mourir pendant le combat car il y a quand même deux types à tuer. Le gros méchant pas beau apparaît: entretenez la conversation sans trop insister et prenez le gzougzou. allez deux fois au sud puis idem mais à l'est, et enfin rentrez dans le laby au nord là où il y a un lutin, dans le laby, allez de suite à l'est où vous remarquerez un signe en haut à gauche. Cliquez dessus, faîtes une sauvegarde avant d'aller deux fois au nord et de combattre. Si vous êtes toujours vivant, allez à l'est, nord,

H0

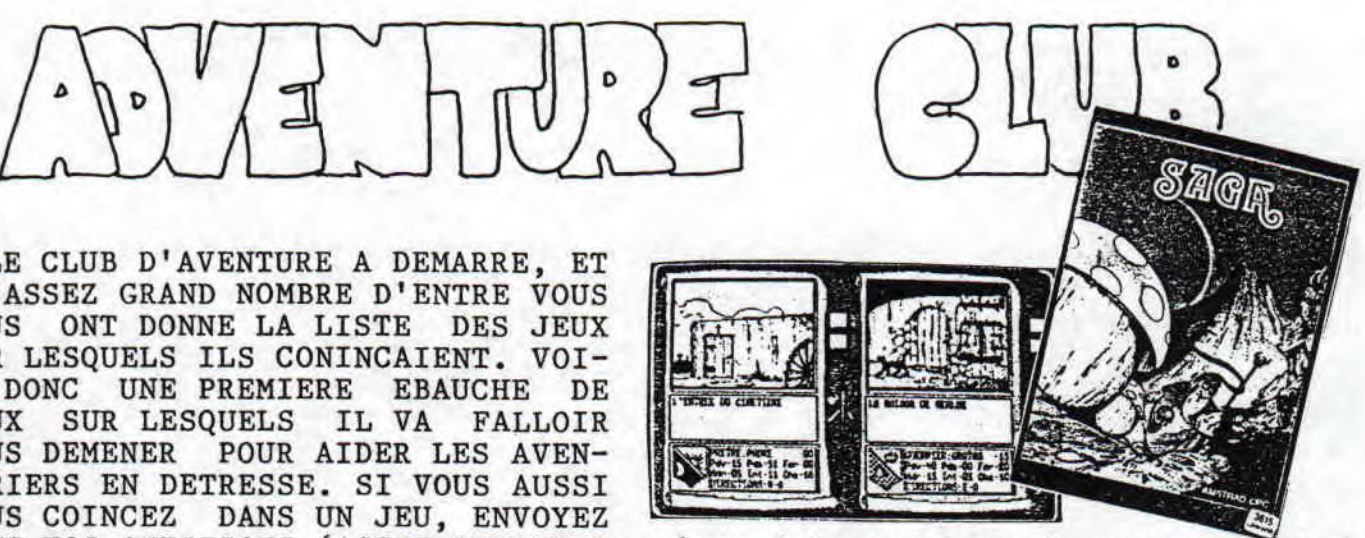

deux fois ouest, sud, ouest et nord après avoir fait une sauvegarde.Bon tuez le méchant, allez au nord jusqu'au puits. Regardez dans le puits en actionnant sur la manivelle et prenez ce qu'il y a dans le seau.Au sud et à l'est ouvrez la bouteille (pour le perso qui a le moins de points de vie), à l'est, examinez le sol sous peine de mauvaise surprise et sortez du laby. je vous laisse ici: si vous avez des problêmes pour finir, posez-nous vos questions.

#### **.QUESTIONS URGENTES. ..REPONSES...**  0 dans Mokowe, J'ai essayé, sans résultat de traverser la cascade et je n'arrive toujours qu'à me faire emporter par le courant en employant le verbe "entrer"...

0 Dans Eve Of Shadows, comment tuer le gobelin à l'est du dragon ? j'ai la hache pourtant... Comment descendre le long de la corde ?

0 Dans La Secte, si j'ai trouvé un tamis dans le tronc, en revanche je n'arrive nulle part à sonder l'eau.

0 Dans Castle Master, je ne trouve que 6 clés (Gite sorcier, Cage Escalier, Gite Dragon, Roi Solaire, Corps de garde, Coffre). Il me semble voir quelque chose en haut du mur de la caverne des bains mais ça reste désespéremment hors de portée ! D'autre part je n'arrive pas à affronter le dragon sévissant dans le gîte du même nom: où fautil donc tirer ?

0 Dans l'Aigle dOr, je bloque sur une grille impossible à ouvrir d'un

Concours Eye OF Shadows Le premier ou la première à no<br>envoyer la solution de ce superbe Jeu d'aventure gagnera un poster géant de Night Hunter, offert par Ubi Soft. A vos clavers! .LANKHOR : DUR...DUR... !!

côté et une pièce piégée avec une grille qui tombe de l'autre. En outre,j'ai lu dans un magazine que dans ce jeu, les "bonnes" cheminées sont reconnaissables au trou qu'elles portent à la base. A quoi donc sont elles bonnes ?

v

0 Dans The Hobbit, J'arrive dans la forêt près de chez Beorn, mais tout à coup tout devient noir et je ne sais pas du tout comment sortir de là. Que faut-il donc faire dans la forêt de Mirkwood ??

#### REPONSES EXPRESS DE ROOLSTRAD

0 Dans MOKOWE, près de la cascade il faut en effet taper entrer pour accéder à la grotte, mais tu ne peux le faire que de 20 h à 22 h.

Inutile de vous passer la solution complète de La Secte Noire vu que vous devez tous pouvoir vous la procurer facilement. C'est une astuce complètement inédite que vous propose Vincent T, à partir de la version originale du jeu. Il vous suffit de tapez ce listing ou de vous procurer la DP I (cf P9) et de suivre les instructions. Je vous l'accorde, l'honneur est sauf pour celui qui n'utilise pas ce programme de la dernière chance, mais bon écrivez-nous pour nous dire ce que vous en pensez...

Si vous possédez Oddjob qui contient le programme Rempro, vous pouvez également bénéficier d'une bidouille sympa en modifiant la ligne 50 000 de SECTE2.BIN : 50 000 CLS #3 : PRINT#3,"MOLL'HARD VEILLE SUR TOI !":GOTO 410

Si vous aussi vous possédez des astuces inédites et des questions ou des réponses à propos de vos jeux d'aventure préférés, n'hésitez pas à nous écrire: CE CLUB EST FAIT POUR VOUS, je ne le répèterai jamais assez...

Certains d'entre vous se plaignen de l'analyseur syntaxique de jeu comme Mokowe, La Secte Noire,... I est vrai que l'analyseur n'accept aucune faute d'orthographe, et qu c'est contraignant de bloquer à u endroit à cause de deux mots, alors qu'on sait quelle action mener. Le éditeurs ont pourtant bien fait les<br>choses puisque sur les notices se choses puisque sur les notices se<br>trouve la liste des verbes, Lisez la liste des verbes. Lisez bien cette dernière, même s'il es vrai que la difficulté est placé très haut chez Lankhor...

0 Dans LA SECTE NOIRE, à ton avis, à quoi sert le tamis que tu as trouvé dans le tronc ? A tamiser l'eau bien sûr...

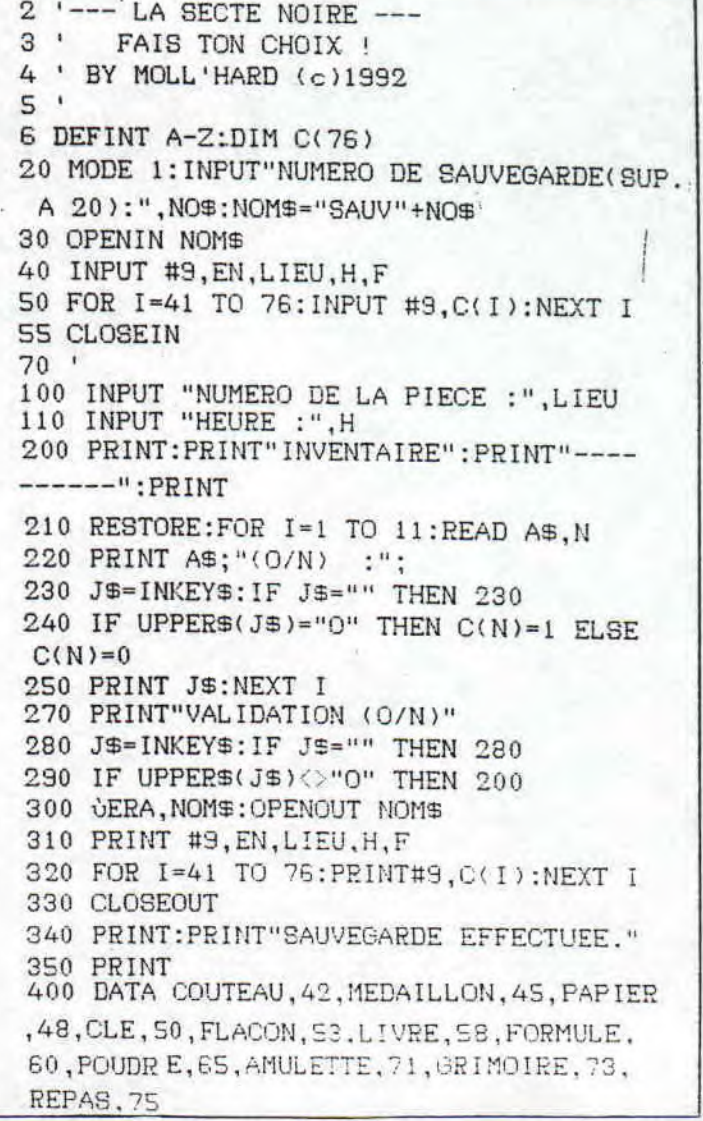

KINGTER

DEPUIS QUELQUES TEMPS, LA RUMEUR projets qu'on reçoive... COURAIT QUE LANKHOR ABANDONNAIT LE CPC. NOUS AVONS VERIFIE LA NOUVEL- **ROOLSTRAD** : Continuerez-vous néan-GNARD...DANS LE DOS.

**ROOLSTRAD** : Une rumeur circule, comme quoi vous abandonneriez l'édition sur CPC...

**LANKHOR** : Oui c'est vrai...

**ROOLSTRAD** : Mais recevez-vous toujours des projets de jeunes auteurs (NDLR: Lankhor éditait des jeux jugés interessants. A part le cas Mortevil Manor,Lankhor ne produisait pas elle-même sur CPC) ?

**LANKHOR** : Non, il n'y a plus de

moins à distribuer les jeux déjà<br>sortis ?

**LANKHOR** : Oui, on continue à distribuer les vieux produits.

**ROOLSTRAD** : Vos jeux sont-ils distribués à l'étranger ? Sont-ils tra duits ?

**LANKHOR** : Non ce n'est pas traduit. C'est la fin du CPC.

**ELESSAR** : Plutôt macabre comme conclusion,non ? Envoyez vos réactions à LANKHOR, 84 bis avenue du Gral De Gaulle, 92140 Clamart.

BREKZINE continue son challenge<br>en paraissant toute les semaines,<br>et au moment où je vous écris le<br>N°10 a du être franchi. Quoiqu'il<br>en soit, je vais vous parler du 4<br>(4 pages en A5, 2,50 Frs) qui con-<br>tient en plus du top

Voici des nouvelles toutes frai-<br>ches de GENESIS 8 (disk, 4 Frs)<br>qui decidemment s'améliore de nu-<br>méro en numéro. Si notre rédaction<br>apprécie leur travail, c'est sans<br>doute parce que les auteurs de GE-<br>NESIS ont décidé (u

Alexis HENAUX a pour projet de créer un fanzine exclusivement con-sacré aux RD et dessine animée japonais, en proposant des nouvelles<br>du Japon, des adresses pour se<br>procurer CD, BD, Posters ... Si le<br>projet vous attire, écrivez vite à<br>Alexis HENAUX, 15 rue des narcis-<br>ses, 21300 Chenôve. Plus nombreux<br>vous serez à répon

En ce jour saint (Mi-carême...), je tiens dans mes mains le seul fanzine à is présentation Coca cnlalque. alias CPC CHALLENGE (24 pages AS, 1 coupon international)

le célèbre fanzine allemand (depuis) le temps que je vous en perle). La. présentation snnmalre (textes tapes presentation sommarie vienes onpresented<br>
l'info, la vraie. Les rédacteurs as-<br>semblent toutes les nouvelles col-Sectées sur les magazines européens<br>
lectées sur les magazines européens<br>
(en gros Amstrad Action et Amstrad<br>
100 %: il y en a deux, ce qui jus-<br>
tifie le "les"). Tests de jeux, de<br>
demos et de fanzines (article sur<br>
ROOLS

Un petit nouveau vient d'apparaî-<br>tre: FRANCHEMENT (4 pages A4, 2,50<br>Frs) est une création de l'ex I AM<br>STRAD dont nous vous avions parlé<br>dans nos premiers numéros... Pour<br>parler franchement de ce fanzine,il particularies d'avoir de la PAO et<br>une imprimante pour remplir 4 pages<br>d'avoir de la PAO et<br>l'avoir franchement dans ses lignes<br>l'avoir franchement dans ses lignes<br>quoi écrire: à part une interview<br>de Feinders, le reste re las à du remplissage et nous atten-dons mieux d'un fanz'. Cedric FON-TAINE, 5 rue Foch, 05000 La Roche Sur Yon.

Le club Amstrad 59 vient de changer de nom: désormais il s'appelle-ra Club Des Nordistes. Poor l'occa-sion, le club mort un fanzine disk Les Nordistes (1/2 Disk, 4 Fre) oil l'important est de commencer et de modifier le contenu suivant les critiques des lecteurs, lin numéro 2 devrait sortir également sur disk, usial so suivants sortiront sur pa-<br>pier (on peut en effet changer des<br>articles au dernier moment). J'es-<br>père que dans les prochains numéros<br>des Nordistes, le contenu sera plus<br>pius d'infos sur le club même. Oli-<br>plus d'i Avalanche de fanz' dans les der-<br>nières minutes !! AMSNORD N°17 (20<br>pages A4, 4 frs) reçoit une nouvel-<br>le fonte: la présentation est plus<br>claire, plus agréable à lire, et<br>le contenu est fidèle à la légen-<br>de: infos, arti 36 rue du docteur Martin, 59262 Sainghin en Mélantois.

Qui ne connaît pas Clandestine ??<br>La célèbre rédac chef sort le N°7<br>de CROCO PASSION (1 Disk, 4 Frs) à<br>se procurer d'urgence, Pour accé-<br>der aux différentes rubriques, vous<br>n'avez qu'à contrôler un Pac Man<br>dans un laby: c' donc être de plus en plus nombreux. Sandrine CCUTELIER, 3 rue des ilor-tensias, 91380 Chilly Mazarin.

Arkedia est mort 7 Voici CRACK'N ROM nouvelle génération: le N°5 (2<br>disks, 6,20 Frs) est composé de 3<br>faces (la quartième face, hors-fanz<br>n'est pas mal non plus) pleines à<br>n'est pas mal non plus) pleines à<br>n'est pas mal non plus) pleines à<br>n'ext pas mal n

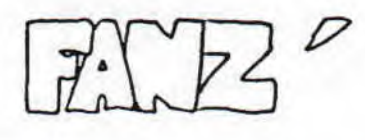

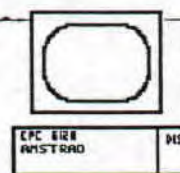

**CIAO-PRODUCTION** 

26, rue de la Gare Pinea III 38120 Saint-Egreve

Participe à la rédaction du fanzine ROOLSTRAD : Articles, programmes

Nicolas Chagny

Des questions m'ont été posées quant à certains Pokes et Datas qu'il m'arrive fréquemment d'insérer au début d'un programme:

0 La reconnaissance du CPC: Cela permet de savoir si l'utilisateur de votre programme utilise un 464, 664 ou 6128. La variable contiendra le CPC utilisé:

 $4.32.$ 

128,201

8768 TO 327

77:READ B: POKE CPC, B: NEXT PEEK (32800) HN CPC=464 ELSE IF C PC=1 THEN CPC=664 ELSE IF 一定 空调  $EN$   $CPC = 6128$ 

♦ Le test de l'imprimante: Permet de savoir si l'imprimante est prête ou non à imprimer (très interessant avant une impresson). Si la variable IMP est différente de &40 alors l'imprimante est prête :

10 XX=INP (&F500) 20 IMP=(IMP AND %40) 30 IF IMP<>840 THEN ?"IMP PRETE"

0 L'accélération de l'accès au lecteur de disquette: Permet d'accélérer la lecture ou l'écriture :

10 DATA 33, 10, 16, 223, 7, 16, 201, 13, 198, 7, 38, 2, 200. 3. 20 RESTORE 10

30 FOR 1=%1000 TO %1012:READ A:PO KE I, A: NEXT:

O Pour contrôler vraiment les erreurs de disquette: En cas de problême avec le lecteur de disquette l'ordinateur pose la fatale question "Disc Missing... Retry, Ignore, Cancel ?", même si le programmeur<br>a demandé de prendre en main les erreurs. Ces pokes font que l'ordinateur répond tout seul, automatiquement C (Cancel).

Mais attention: ces pokes désactivent un CALL &BB06.Il faudra donc faire CALL &BB18 et aussi l'ESCape, la touche ESC ne répond plus, il est donc conseillé à la fin du programme de remettre les anciens codes en place, à savoir:

: 227.&BF:

POKE &BB08,&98

O Pour ceux qui débutent, sachez que:

+ CALL &BB18 permet d'attendre la pression d'une touche.

+ POKE &BDEE, &C9 permet de "neu-<br>traliser" le Reset.

Sur ce, programmez bien !!...

#### CIAO PRODUCTION.

2573 WRITE #9, date#(i), mot#(i), rec(i ),dap(i),sald(i) **IBED NEXT** 2593 CLOBEOUT: INK 1,26 Z623 CLS: PRINT: PRINT" TABLEAU SAUVEGARDE": PRINT: PRINT: P RINT:FRINT " Effacer ";ENR\$+".BAK"; " (D/N) ? "; : INPUT "", CH\$: CH\$=UPPER\$ (CH\$) 2618 IF CH#="0" OR CH#="OUI" THEN GE RA, ENR\$+". BAK" 2620 GOSUB 2010 2630 CLS: RETURN 2640 CLS: PRINT: PRINT" SAUVEGA **RDE**  $EN$  COURS": INK 1,26.3 "DASE OPENOUT ENR#+".FIC 2568 FOR I=1 TO 322 2672 WRITE #9,N\$(I),AD\$(I),C\$(I),V\$(  $1,7$   $(1)$ 268Z NEXT I 2590 CLOSEOUT: INK 1,26 2702 CLS: PRINT: PRINT" F I C H I E R **SAUVEGARDE": PRINT: PRINT: P** RINT " Effacer ";ENR\$+".BAK";" (O/N ) 7 ";: INPUT "", Ch\$: CH\$=UPPER\$(CH\$)<br>2712 IF CH\$="0" OR CH\$="0UI" THEN QE RA, ENR#+". BAK" 2722 GOSUB 2010 2733 CLS: RETURN

2742 ' CHARGEMENT DONNEES TABLEAU ET FICHIER 2752 CLS 2763 CLS 2773 PRINT: PRINT TAB(20); "C H A R G E M E N T": FRINT: FRINT: INPUT" Nom (M) AXI : 8 lettres) : ", enr\$: IF LEN(ENR \$)=0 OR LEN(ENR\$) >3 THEN RETURN. 2783 enr\$=UPPER\$(enr\$) 27F3 IF FICHTAB=1 THEN 2900 2822 CLS: PRINT" C H A R G E M E N T LE N. LOURS": INK 1,26,0 2810 OPENIN ENR#+". TAB" 2820 INFUT #7, MOIS\$ 2832 FOR I=1 TO 15 Z840 INPUT #9,DATE\$(I),MOT\$(I),REC(I ), DEP (I), SOLD (I) 2850 NEXT I 2860 CLOSEIN: INK 1,26 2873 INK 1,26:CLS: PRINT: PRINT " T A BLEAU CHARGE" 2323 GOSUB 2010 **2892 CLS: RETURN IPEG CLS: PRINT" C H A R G E M E N T** EN COURS": INK 1,26,0 2910 OPENIN ENR\$+".FIC" 2920 FOR I=1 TO 300 **The replied to the State** 2733 INPUT #7, N\$(I), AD\$(I), C\$(I), V\$(  $11,7*(1)$ 2940 NEXT I 2950 CLOSEIN: INK 1,26 2960 CLS: PRINT: PRINT " F I C H I E R CHARGE" 2970 GOSUB 2010 **Z7E3 CLS: RETURN** 29906% SAISIE DE FICHIER  $-1.28 -$ 3000 CLS 3013 FOR x=1 TO 300 3020 LOCATE 2,2: PRINT: PRINT" SAISIE - FRECHERCHE D'UNE FICHE VIDE " 3240 CLS:LOCATE 20,2: PRINT "S A I S  $T = 1$ CESZ PRINT: PRINT: PRINT 3060 FRINT"MENU <==> [RETURN] comme Nam":PRINT 3270 PRINT#0,"-";x;"- "; WEEZ INPUT"Nom : ",n\$(x) 3393 IF n\$(x)="" THEN 3150 3122 INFUT"Adresse : ",ad\$(x) 3113 INPUT"Code postal : ",  $c*(x)$ 3122 INPUT"Ville : ",  $v \neq (x)$ 3173 INPUT"Táláphone : ",t\$(x) **314C NEXT** 3153 CLS 3160 PRINT: PRINT " F I N D E SA 3 I E": GOSUB 2310 E172 RETURN WIED ' LISTABE DE FICHIER 3172 CLS 3223 WINDOW #4,3,75,5,21

3213 WINDOW #5, 3, 75, 23, 24 3223 803UB 3920 3232 CLS#4 3242 FOR x=1 TO 322 3250 IF  $n\frac{1}{2}(x) = "fin"$  OR  $n\frac{1}{2}(x) = "FIN"$  7 HEN-3320 - - - - - - - - - - - - - - -3260 PRINT#4, "-"; CHR\$ (24); x; CHR\$ (24)  $2^{n-1}$  $-1 - 1 - 1$ 3270 PRINT#4,n\$(x);" ";t\$(x) 3223 PRINT#4, SPC(5); ad\$(x) 3293 PRINT#4, SPC(5); c\$(x);" "; v\$(x) 3322 PRINT#4 3312 608UB 3952  $\frac{1}{2} = \frac{1}{2} \sum_{i=1}^{n} \frac{1}{2} \left( \frac{1}{2} \right)^2$ 3333 PRINT#4, "F I N DE FICH I E R": GOSUB 2002 **JJ40 RETURN** ITED ' EFFACER UNE FICHE UUSD CLS: PRINT CHR\$(24); "1"; CHR\$(24)  $i<sup>n</sup> - Par nom''$ 3370 PRINT CHR\$(24); "2"; CHR\$(24); " -Par numéro" 3380 PRINT: INPUT"-> ", a J393 IF a=2 THEN CLS: SOTO 3450 3422 CLS: INPUT"Nom de la fiche à eff  $\frac{1}{2}$ 3412 FOR r=1 TO 322 3423 IF INSTR(n#(r), r\$)<>2 THEN CLS: **GOTO 34EZ** 3430 NEXT 3440 CLS: 35TO 34ZZ 3450 INTUT "Numéro de la ficha : ",r 3460 CLS 3470 IF maini="fin" OR main)="FIN" O R n&(r)="" THEN 3660 C480 PRINT CHR\$(24); "Fiche no ";r; CH R\$(24):FRINT 1498 FRINT n\$(r);" ";t\$(r) JEZG PRINT ad\$(r)  $351E$  PRINT  $c#(r)$ ;" "v $*(r)$ 3528 FRINT:FRINT:PRINT:PRINT "CONFIR MATION DE L'EFFACAGE": PRINT"DE CETTE FICHE  $(C/N)$ " 3530 CLEAR INPUT 3540 IF INKEY(34)=3 THEN 3570 3550 IF INKEY(46)=2 THEN RETURN 3560 SOTO JE40 3570 n#(r)="--";t#(r)="";ad#(r)="";v  $f(x) = m_1 x + 2$ **JESE DLEAR INPUT** VRUTER:ELS CTET CARD PRINT "FICHE NON EX I E T A N T E": SCEUB 2210 **J612 RETURN** 3623 ' MILIFICATION DU FICHIER 3631 CLE: FRINT CHR#(24); "1"; CHR#(24)  $i'' - 2er n a x''$ 3640 FRINT CHR#(24); "2"; CHR#(24); " -Par numero" "" JLEO PRINT:INPUT"-> ",a TALC IF A=2 THEN CLS: SOTO 3720

J670 JLS:INPUTTNem de la fiche à mod| 4592 IF A=1 THEN SOTO 4130 ifier: ", $\tau$ \$ **JABD FOR 1=1 TO 320** CASO IF INSTRIGATION ( ) ( ) 4) <>>><>>>>>>> THEN CLS: 4123 CLS: RETURN **COTO STED J733 NEXT** 3715 CLS: BOTO 3822 WPUT "Numéro de la fiche : ",r 3732 CLS 3748 IF n\$(r)="fin" OR n\$(r)="FIN" O R n#(r)="" THEN 3820 3752 PRINT CHR\$(24); "Fiche no "; r; CH R\$(24): FRINT 5768 PRINT n\$(r);" ";t\$(r) 3773 FRINT ad\$(r) S7EZ PRINT  $c \neq (r)$ ;" ";  $v \neq (r)$ 3793 PRINT: EOTO 3810 JSOD FRINT "FICHE NON EX IS TANTE": SOTC 2200: CLS: RETURN JE10 PRINT ""ENTERS <==> RUBRIQUE EX **ACTE": PRINT** JEZ0 INFUT"Nom : ", nn\$: IF nn\$="" THE  $N$  3830 ELSE n#(r)=nn# 3030 INPUT"Adressa : ", aa\$: IF aa\$="" THEN 3840 ELSE ad\$(r)=aa\$ 3840"INPUT"Code postal : ", cc\$: IF cc S=""THEN 3853 ELSE c\$(r)=cc\$ . . . . . . 3850 INPUT"Ville : ", vv\$: IF vv\$="" T HEN 3860 ELSE  $\cup$ \$ $(r)$  =  $\vee\vee$ \$ 3860 INPUT "Téléphone: ", tts: IF tts=  $"$  THEN 3880 ELSE  $tf(r) = tf$ 3870 RETURN 3882.CLS:PRINT. "F.I N. .D E. M O D IF ICATION : GOSUB 2010:CLS 3890 RETURN - 137 PLAT<br>3920 C-SUITE FICHIER<br>2010 L. POLÍCIE - 1980 PLATER PRODUCTION 3910 BDUCLE 3920 PRINT#5, CHR\$ (24) ; " "CAPS LOCKS"--> Suite FICHIER"; CHR\$ (24) 3732 PRINT#5, CHR\$(24): ""TABS -> Retour\_MENU "; CHR\$(24): RETURN 3943 CLEAR INPUT 3950 IF INKEY(72)=0 THEN 3980 3750 IF INKEY (63) = 0 THEN CLS: GOTO 14  $E_{2}^{2}$  ... كالقدامة معاملا ومسعد المسعد الالتار الانتقال المتعارف المحالف 3970 IF INKEY(70)<>0 OR INKEY(68)<>0 THEN 3952 USSE RETURN 3990 ' IMPRESSION DU FICHIER 4222 GOSUB 4612 4313 IF IMP-Z THEN CLS: PRINT: PRINT" Imprimante OFF LINE ou déconnectée": [EI]CLD:EITURN RETURN 4022 CLS: PRINT TAB(20); "I M P R I M  $\Xi$   $\Xi^{\mu}$ 4201 PRINTIPRINTIPRINT 4243 PRINT"1 - Par FICHE" ACED FRINT"2 - Par fiche en style LE 2470 TTTE" AGAI FRINT"3 - TOUT le fichier" 4373 FRIAT"4 - Manu" 4202 CLEAR INPUT: PRINT: PRINT: INPUT" Votra choix :",a

4120 IFTA=2 THEN SOTO 4210 ----4113 IF A=3 THEN SOTO 4300 4133 CLS: INPUTTNo de la fiche à impr imer :",a 4142 IF a>322 THEN 3790 4150 IF n\$(a)="fin" OR n\$(a)="FIN" O  $F: r.f(a) = "$  . THEN 3990 4163 PRINT #8,n\$(a) 4178 PRINT #8,ad\$(a)<br>4123 PRINT #8,ad\$(a);" ";v\$(a)<br>4132 PRINT #8,t\$(a) **LOD GOTO 3993** 4210 CLS: INPUTTNo de la fiche à impr iner en style lattre :", a 4220 IF a>CBZ THEN 3990 4230 IF n\$(a)="fin" OR n\$(a)="FIN" O E n#(a)="" THEN 3990 4240 FRINT #8, CHR#(27); "E"; 4250 PRINT #8, SPC(15); n\$(a) 4250 FRINT #8,2FC(15);  $ad*(a)$ 4270 PRINT #8,8PD(15);c\$(a);" ";v\$(a 4223 PRINT 43, CHR#(27); "F"; 4292 GOTE 3999 4303 CLS: MOVITTELt la fichier 71 (0)  $7N$ <sup>\*</sup>, at 4310 IF at="N" OR at="n" THEN GOTO 3  $990$ 4320 FOR 1=1 TO COZ 4330 IF nd(1)="fin" OR n\$(1)="FIN" O F. AT(1)="" THEN FRINT #8:PRINT #8, "F IN DE FIDHIER": SCTO 3990 4342 PRINT #E, n\$(i);" "; t\$(i) 4353 PRINT #3, KERSE INPUT  $4363$  PRINT  $$E, \in \{1\}$ ;" ";v\$(1)<br>4373 PRINT #2 AUED NEXT 1 AUTE PRENTWE: PRENT #8, "FIN DE FICHIE 5":30TJ 377Z 4422 END 4410 " EFFADER LISKE TABLEAU -<br>- CLEIPRINTTEmtrez la date qui c 4420 chraspond à la ligne à effacer": INPU T"--> ",Rt 4430 FSR I=1 TO 15 4442 IF INSTRIDATE\$(I), R\$) THEN 4470<br>4422 XIXT AALD CLEARENT "CETTE LIBN E N'EXISTE PAS": GOSUB 2 4473 CATE\$(I)="--":MOT\$(I)="":REC(I)  $= 21 255 (11) = 21 3310 (1) = 3010 (1 - 1)$ 1422 CLEIFRINT CHR#(24); "CETTE LIGNE EET EFFACE"; CHR# (24): SOSUB' 2000: CLS **ARETURN** ASTI A NIE IFICATION DANS LE TABLEAU KELE TER 141 TO 15 TEER IN BASARD - "" THEN RETURN<br>KEER LEERTE 1,1+E.INPUT "",DD#(I):IF CONCERT THEN CATES (I)=DD\$(I)

```
E4J IF Eats#(i)="" THEN 4532
EED LOCATE $, I+5: INPUT "", MO$(I): IF
MO: (I) \left( y'''' \right) THEN NOT# (I) =MO# (I)
(510 LODATE 37,1+5:INPUT "",RE(I):IF
E=11) (> THEN REC(I) =RE(I)
1573 LOCATE 49, I+S: INPUT "", DE(I):IF
DECINEX THEN DEFICIT-DECI)
ISEB LOCATE 62, I+S: ECLD (I)=SOLD(I-1)
WRED(I)-DEP(I): PRINT SPC(15): LOCATE
12,1+3:FRINT SOLD(I)
EEL NEXT
(120 RETURN)
SIC ' IMPRIMANTE
IL2C XX=INP (SF5ZZ)
(635 CAR XX) = SIM GAS)
1540 IF IMP=&40 THEN IMP=0 ELSE IMP=
1650 RETURNS
                                     \label{eq:4} \cdots \in \mathbb{R}^{n \times n} .
LES CATALOSUER
1670 NFIC=1:NTAB=1:PCKE &BBSA, &C7:CA
L LEC7P, 17022: FOKE LBB5A, &CF
4680 FOR S=27000 TO 29800 STEP 14
1690 IF PEEK (S) C>255 THEN 4730
4700 FS="":EXTS="";FOR J=1 TO B:FS=F
+CHR$(PEEK(S+J)):NEXT J:FOR E=0.TO
2:EXTS=EXT$+CHR$(PEEK(S+J+E) AND 127
INEXT E ARE ALL AND A
4710 IF EXTS="FIC" THEN FICS (NFIC)=F
$:NFIC=NFIC+1
4720 IF EXTI="TAB" THEN TABL$ (NTAB)=
F$:NTAB=NTAB+1<br>4730 NEXT S : Virting Sactor & Congress
                             \mathcal{L}^{\perp}#742 MAXFIC=NFIC-1
4758-MAXTAB=NTAB-1
 TED IF FICHTAB=2 THEN GOTO 4840
4772 CLOIPRINT: " "; CHR$(24); "LES FI
CHIERS"; CHR&(24): PRINT
4725 IF MAXFIC=D THEN PRINT" PAS DE
 MAUTERS": ERETURY
4772 FRINT
                                             TIED IF INKEY(E2) =125 THEN RUN
1223 FER Z=1 TO MAXFIC STEP 4
                                             EIJD RETURN
EIL FRINT " ";FIC$(Z)," ";FIC$(Z+
. . . "; 7:32(2+2), " "; 7:02(2+3)
TEED RETURN
4140 CLS:PRINT " ";CHR$(24); "LES TA
 ILEAUX"; IKR$ (24) : PRINT
KEEL IT MAXTAB=0 THEN PRINT" PAS DE
WELEAUX" : RETURN
4870 Fill 1=1 TD MAXTAB STEP 4<br>4880 FILL: " ",TABL$(2)," ",TABL$(<br>5+1)," ;TABL$(2+2)," ";TABL$(2+3)<br>(2TD MELT).
VICO RETURN<br>4510 / CARENE
  TIB BELWE E, 222: SEUND 5, 4095, 5: 80UN
 D \in \{452, 7PRED RETURN
4542 ' ERREUR
 WED IF INL=12E2 AND ERR=5 THEN RESU
ME 1260
```
KRAG FOR I=1 TO 12:80SUB 4910:NEXT (773) CLB: FRINT: FRINT TAB(10); "E R R E U R"1FRINT1PRINT 1982.17 ERRK31 THEN MODE 2: PRINT"E R REUR PROGRAMME" IPRINT: FRINT "ERREUR NO "; ERR; " EN LIENE "; ERL: PRINT: PRINT: POKE &BBB6, &CF: POKE ENLIFANSISCHELDE WARD, WURTPOKE<br>ATSI IT BEAR-144 THEN PRINT: PRINT" N<br>HIVAIGE BEYMANIE" (EDTO 5063)<br>EZIE IT BEAR-146 THEN PRINT: PRINT" P EZIE IT EERRE166 THEN PRINT: PRINT: P<br>CENIET NEN EXISTANT": GOTO 5060<br>FIIL IT EERRE167 THEN PRINT: PRINT: C MTALEDIA SATURE": 20TO 5363 SILE IF IERRA148 THEN PRINT: PRINT" D BRUETTE PLEINE": SOTO 5060 E330 IF DERRA149 THEN PRINT: PRINT" C HANBEMENT DE DISQUETTE AVEC FICHIERS CUVERTS": SSTO 5362 EZKE FRINT ERREUR DISQUE NON R EFERIGRIEE": FRINT: PRINT "ERREUR NG " , ING " IN LIENE ", IRL: FRINT"VALEUR D THE EXT<br>SEARCH COMMUNITY VERIFIEZ VOTRE L<br>TRING OF VOTE DIBQUETTE" (PRINT"<br>TRING TEERSEE FOUR CONTINUER CU ng ti dhe trishën" EZ72 IF INNEY\$=" "THEN RESUME 1480<br>EIFE IF UPPERS(INCEY\$)="S" THEN MODE<br>EIFRINT" = P R E U R" PRINT PRINT "E<br>RRECR NO ";ERR;" EN LISNE ";ERLIPRIN<br>TIFFINT JONE &EIZ1, NOFIPONE &BSC7,&D" WIEKE WEEZE, A7BWEND SINT SONO ERTE<br>BLED DIG EIKE IT INKEY(55)=128 THEN INK 1,0:F<br>CT I=1 TI EL.KEXT I:CLEAR INPUT.DALL ALE11.CLEAR INFUT:INK 1,26:RETURN

OUF! CEST FINI !!

٥  $\circ$ Des questions  $\circ$  $\circ$ pase  $\circ$  $\circ$ Des suggestions à<br>Faire ??  $\circ$  $\circ$  $\circ$ Ecrivez-vite a  $\circ$ CIAO PRODUCTION  $\circ$  $\circ$  $\circ$  $\circ$  $-5TOP \circ$ o  $c|$  END- $\circ$ 16

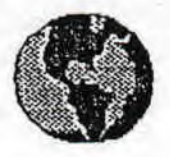

**CPC's WORLO •** 

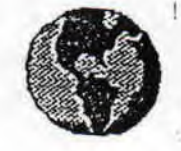

#### **.DERRIERE** LA MANCHE: L'AVENTURE

Il y a beaucoup de chose à dire sur un évenement qui devrait intéresser tous les lecteurs de ROOL-STRAD: L'AVENTURE PROBE ou La convention du jeu d'aventure toutes machines confondues...

Que dire D'Adventure PD qui reste au top niveau des services DP ? Eve Of Shadows que nous avions testé dans notre N°9 a remporté le deuxième prix du meilleur jeu d'aventure (Textes+graphiques) 8 bit, tandis que Axe Of Kolt de Larry Horsfield était sacré meilleur jeu 8 bits (textes). Typiquement britanniques, les club d'aides aux aventuriers en détresse remportent un beau succès outre-manche. C'est le FSF Adventures de Larry Horsfield (encore lui !) qui a été déclaré champion. Rob Buckley,auteur fétiche d'Adventure PD ne pouvait tout de même pas tout remporter: c'est Bob Adams, auteur de Grue-Knapped qui devient l'auteur le plus prommetteur de l'année. Côté professionnel, Heroquest remporte le titre mérité de meilleur "Jeu de Rôle" 8 Bit, et 3D Construction Kit celui de meilleur utilitaire.<br>Nul doute que cette convention doute que. cette convention donnera lieu à la création de jeux d'aventure inédits dont nous attendons la sortie avec impatience.

.VIVE LA FRANCE ! (POUR UNE FOIS) Ca y est, je la tiens cette... première disquette Dom Pub du célèbre serveur (36 15 RTE\*AMSTEL) consacré à nos CPC: ben oui quoi, j'ai enfin reçu cette disquette dont je m'empresse de lire le menu. Face A: Presentation stricte, mais là n'est pas le plus important: je passe sur l'Amstel "pub" demo que vous possédez tous (comment ça nom de nom !). Mieux, grâce à la générosité de Silmarils, vous pouvez jouer à la deuxième partie du déjà célèbre Xyphoes Fantasy. Le dernier programme est un jeu au nom accrocheur (Sexy Words) qui est en fait un pendu à la sauce Strip Po-

ker... Enfin un truc divertissant, et je ne parle pas uniquement pour les fans de la rubrique sexy de Genesis (non mais)... => Positif,très positif même. Face B: Vade retro au joueur, bienvenue aux programmeurs que vous êtes (si, si: cherchez bien...). Cette face ne contient en effet que des utilitaires, et des noms les plus prestigieux: Longshot Logon System, Neofyt, JLCS, Tom & Jerry, Shaitan, ... Bref du beau monde !! => La face sans doute la plus intéressante pour les bidouilleurs de CPC, la face A étant plutôt ciblée loisir. Le tout forme un excellent début dont nous attendons la suite avec impatience. Envoyez un disk + 4 Frs en timbre à Philippe LERAY, 17 avenue Jules Marquis, 91220 bretigny sur Orge.

#### **.L'ALLEMAGNE PAR STEFAN KUHS :**

0 CPC CHALLENGE:Stefan connaît bien ce fanzine puisqu'il y écrit (ainsi que dans d'autre fanz' anglais et allemands). Dans le futur, CC sera sur disk.

0 BAD MAG est un fanzine disk dont le prochain numéro sera signé Crown de BENG.

0 Le N°7 de CRACKERS INTERNATIONAL est sorti. Le N°8 sera bientôt publié par Thriller & WEEE !.

0 BREAKPOINT est un fanzine papier en anglais à caractère international. Il est distribué egalement par Thriller & WEEE !.

#### STEFAN KUHS.

Je profite de cet article international pour remercier tous ceux qui contribuent à cette rubrique : K-OS of BENG, DSC of BENG, Stefan KUHS, Dumitru MANEA, Jan Arild THE-LAND, Debby HOWARD d'Adventure PD...

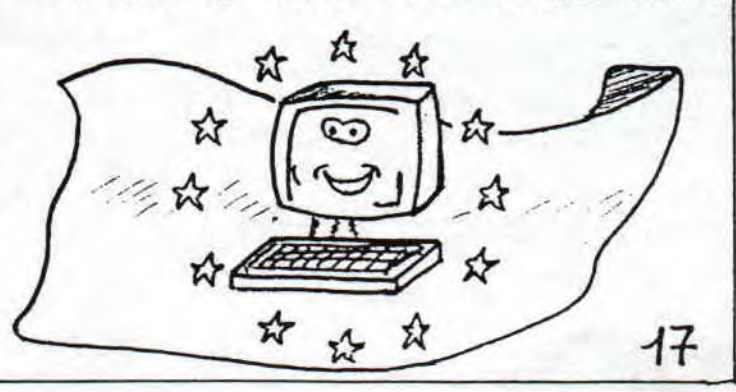

## Boutique de l'Ermite

IIN SONDAGE EN REMPLACE UN AUTRE... LES RESULTATS TANT ATTENDUS VOICI DU QUESTIONNAIRE BASE SUR VOS CON-NAISSANCES EN JEUX DE ROLE... ET BIEN IL Y A DU PAIN SUR LA PLANCHE **CAR CERTAINS** D'ENTRE VOUS... MAIS JE VOUS LAISSE LA SURPRISE...

#### **O EN MATIERE DE JEUX DE ROLE...**

+ 20 % d'entre vous n'y connaissent rien du tout, mais je pourrais ajouter à ces 20 % les 20 % qui affirment y jouer de temps en temps et qui ont confondu (sic) les jeux de rôle (AD&D, tout de même...!) et les jeux d'aventure sur micro. Bref 40 % n'y connaissent rien du tout et 60 % y jouent régulièrement. Pour les 40 %, précipitez-vous sur le 36 15 Casus afin de connaître l'adresse du club le plus proche, ou procurez-vous Simulacres, le JdR d'initiation.

#### OUELS JOR CONNAISSEZ-VOUS ?

Les 60 % comme nous les appelleront désormais touchent à tout, et connaissent aussi bien les jeux médiévaux-fantastiques que le style horreur, espionnage ou SF. 20 % se sont dit que finalement Iron Lord, La Secte Noire et Alphakor avaient une tête de Jdr bien français, et le reste n'y connaissant rien a sagement préféré se désister.

#### O SI VOUS ETES NEOPHYTE...

On pourra dire ce qu'on voudra, mais parmi tous les 40 % n'y connaissant rien aux JdR, tous ont exprimé leur désir d'être initié, ce qui est tout à fait encourageant. dans notre N°9 se trouvent tous les noms des JdR les plus connus, et classés dans un ordre de difficulté, du débutant au confirmé.

#### O SI VOUS ETES EXPERIMENTE...

Les 60 % aimeraient trouver plus

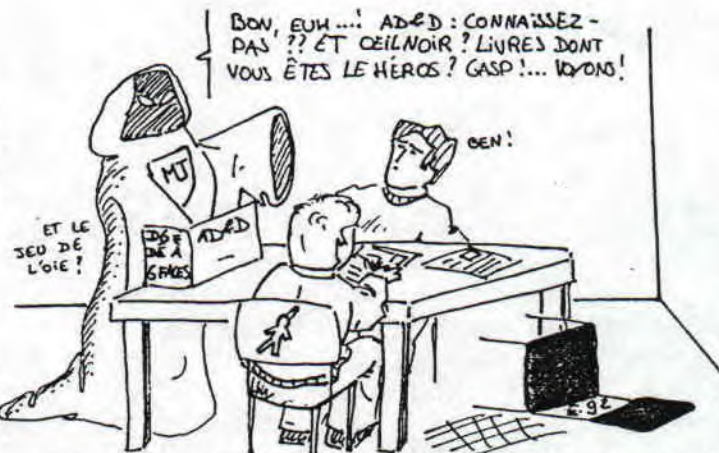

de scénarios, d'aides de jeux et de tests de nouveautés, mais à la limite, ces 60 % pourraient se décarcasser en nous envoyant leurs idées leurs coups de coeur, leurs astuces et leur CPC tant qu'on y est... Ce n'est pas tout d'envoyer 4 Frs en timbres tous les deux mois pour se procurer ROOLSTRAD, encore faut-il faire vivre le fanzine et par-tici-per.

#### **A QUELS JdR JOUEZ-VOUS...?**

Je passe allègrement sur La Secte Noire, Iron Lord, Alphakor, Mokowe, et autres Bloodwych, quoique ce dernier n'hésite pas à porter la menjeu de rôle, tout comme Bard's Tale et autre Saga... Mais attention car ces jeux ne prennent que certains côtés des Jdr. Dans une partie de JdR, les joueurs jouent le rôle de personnages dont les caractéristiques (Force, Intelligence...), les objets possédés, les sorts appris<br>sont notés sur une feuille. Pour<br>simplifier, le CPC est remplacé par un Maître de Jeu dont le rôle est de décrire les lieux et de dire si les actions des joueurs sont réalisables et réussies: tout se passe dans l'imagination... Si vous désirez vous initier, envoyez-vite 2,50 Frs en timbre pour recevoir des règles d'initiation. Le gagnant tiré sort est P-J Durand qui reçoit au une superbe figurine.

D'ici là, jouez-bien, et n'hésitez  $pas$ à nous poser toutes sortes de questions concernant les JdR...

18

#### QUAND DRAGON RIME AVEC TOR...

Grâce à David NICHOLAS qui conjugue les fonctions de cpciste et de rôliste (fan d'AD&D et de Warhammer), je peux vous présenter le fanzine officiel, gratuit et en couleur de TSR, l'éditeur d'AD&D, de D&D,et de jeux micro tel Heroes Of The Lance et Dragons Of Flames. Le fanz se présente sous la forme d'un journal de 8 pages contenant en vrac des tests de modules à venir, des previews sur les futures productions de la marques, une rubrique courrier des lecteurs, des infos sur l'actualité aux USA, car j'ai oublié de vous le dire, GAME WORLD (c'est son nom) est une revue US entrant directement en concurrence avec DUNGEON qui est plus complet, tout en couleur et payant (ben oui !). Du point de vue des tests de jeux comme D&D nouvelle formule,ne vous attendez pas à une franche impartialité: c'est tout de même leur gagne-pain qu'ils sont en train de présenter. 4 pages sur 8 sont en couleurs, ce qui pour un fanz gratuit fait plus que sérieux... Les previews sont un peu courtes quand on connaît l'importance de la pro-

présentation des romans tirés des jeux comme Ravenloft ou Dragonlance. Sachez qu'aux USA et en Grande-Bretagne, ce genre de roman est très populaire, et tarde malheureusement à être traduit en français. La partie actu est bien faîte, mais on peut déplorer la propagande D&D, faîte au débutant qui se sent perdu (Tu veux t'initier mais tu sais pas comment faire ? Commence déjà par acheter D&D et apprend les règles par coeur,ce sera déjà bien...). GAME WORLD, PO Box 756, Lake Geneva, Wisconsin 53147, USA.

duction TSR chaque mois.J'ai particulièrement apprécié la

P.S: la lettre du Sgt Schoerner en direct du Golfe vaut à elle seule le déplacement.

#### MINI SCENARIOS POUR MAXI JEUX...

Voici en vrac tout un tas de scénarii pour les jeux contenus dans la liste du dernier sondage. Si votre jeu manque à cette liste, envoyez-nous vos titres et vos scénarii.

0 JAMES BOND: Difficile mission que de découvrir l'organisateur de l'as sassinat commando de deux 00. L'indice fait remonter les PJ à Moscou près du batîment lugubre du centre ville où Rosa Klebb,colonel du terrible SMERSH prépare d'autres attentats. Les PJ pourront-ils infilrter le bâtiment grâce à leur contact qui n'est autre qu'un agent double du KGB ? Comment se fait-il que leur voiture ait été trafiquée<br>À leur arrivée ? Peut-être découleur arrivée ? Peut-être découvriront-ils les souterrains sous le bâtiment...

> 0 WARHAMMER: Triste époque:Les marchands d'Aldtdorf sont victimes toutes les nuits depuis<br>5 jours de pilleurs et d'asjours de pilleurs et d'assassing très bien organisés et meurtriers. Les victimes survivantes ont engagé les PJ afin de retrouver et de punir les coupables. La piste mènera sur la guilde des assassins et des voleurs (s'il y a des PJ voleurs, assassins,.., ils feront évidemment tout pour que

la quête échoue)...

0 MALEFICES: Un des PJ, engagé pendant l'été pour s'occuper du jeune fils d'un noble de la région écrit aux autres PJ pour leur demander de l'aide: des évenements surnaturels<br>le perturbent chaque nuit et le perturbent chaque nuit, et le maître de maison n'est pas rentré cette nuit. Est-ce un coup des cousins qui cherchent à hériter depuis longtemps, ou est-ce l'oeuvre d'un démon quelconque, cherchant à entrer en contact avec le petit garçon au coefficient intellectuel extraordinaire ? Une enquête s'impose en tout cas...

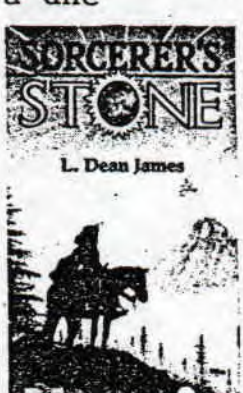